Документ подписан прос<u>той электронной подписью</u><br>Информация о владовосхдарственное аккредитованное не<mark>коммерческое частное образовательное</mark> **учреждение высшего образования** <sub>Должность: ректо**%Академия маркетинга и социально-ин</mark>формационных технологий – ИМСИТ»**</sub> **(г. Краснодар)** 4237c7ccb9b9e111bbaf1f4fcda9201d015c4dbaa12**\$#AH7\QX\BQAkaдемия ИМСИТ)** Информация о владельце: ФИО: Агабекян Раиса Левоновна Дата подписания: 24.07.2023 08:38:51 Уникальный программный ключ:

УТВЕРЖДАЮ

Проректор по учебной работе, доцент

\_\_\_\_\_\_\_\_\_\_\_\_\_\_Н.И. Севрюгина

17 апреля 2023 г.

### **Б1.В.ДЭ.08.01**

# **Оценка воздействия на окружающую среду**

## рабочая программа дисциплины (модуля)

Закреплена за кафедрой **Кафедра педагогики и межкультурных коммуникаций**

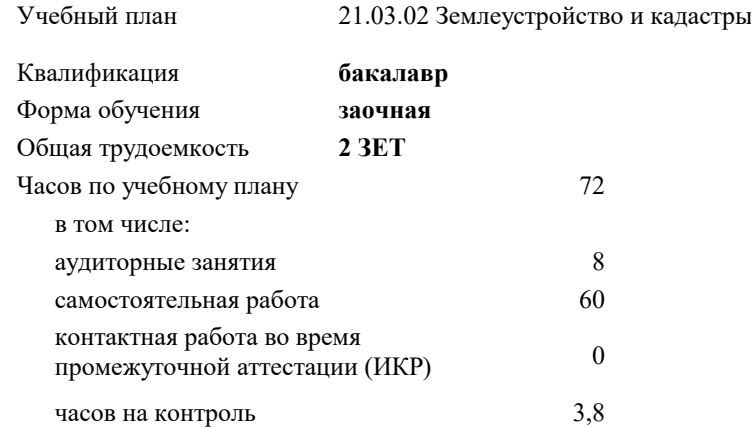

#### **Распределение часов дисциплины по курсам**

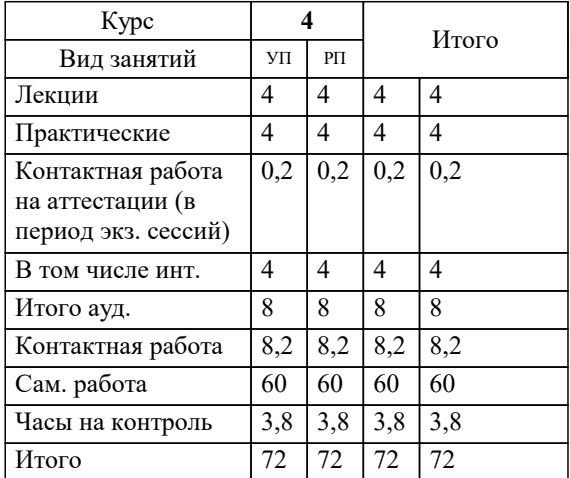

зачеты 4 Виды контроля на курсах:

#### Программу составил(и): *дгн, Елисеева Н.В.*

#### Рецензент(ы):

*кпн, страший преподаватель Кафедры лингвистики ФГБОУ ВО «КубГМУ» Минздрава России, М.В. Репина;директор АО «ЮГ-СИСТЕМА ПЛЮС», Глебов О.В.*

**Оценка воздействия на окружающую среду** Рабочая программа дисциплины

разработана в соответствии с ФГОС ВО:

Федеральный государственный образовательный стандарт высшего образования - бакалавриат по направлению подготовки 21.03.02 Землеустройство и кадастры (приказ Минобрнауки России от 12.08.2020 г. № 978)

21.03.02 Землеустройство и кадастры составлена на основании учебного плана: утвержденного учёным советом вуза от 17.04.2023 протокол № 9.

#### **Кафедра педагогики и межкультурных коммуникаций** Рабочая программа одобрена на заседании кафедры

Протокол от 28.03.2022 г. № 8

Зав. кафедрой Севрюгина Н.И.

Согласовано с представителями работодателей на заседании НМС, протокол №9 от 17 апреля 2023 г.

Председатель НМС проф. Павелко Н.Н.

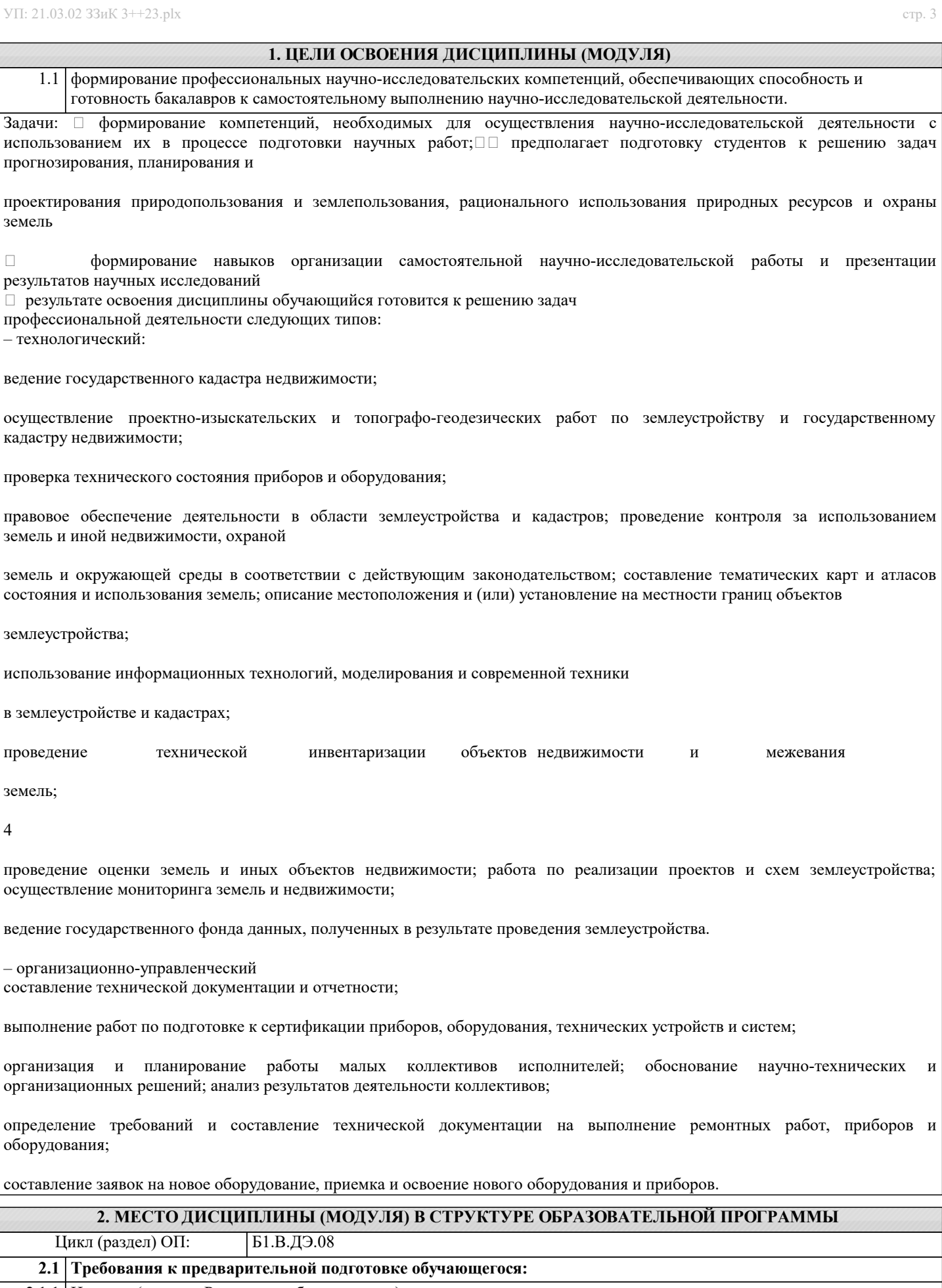

2.1.1 История (история России, всеобщая история)

2.1.2 Безопасность жизнедеятельности

2.1.3 Метрология, стандартизация и сертификация в кадастровом учете

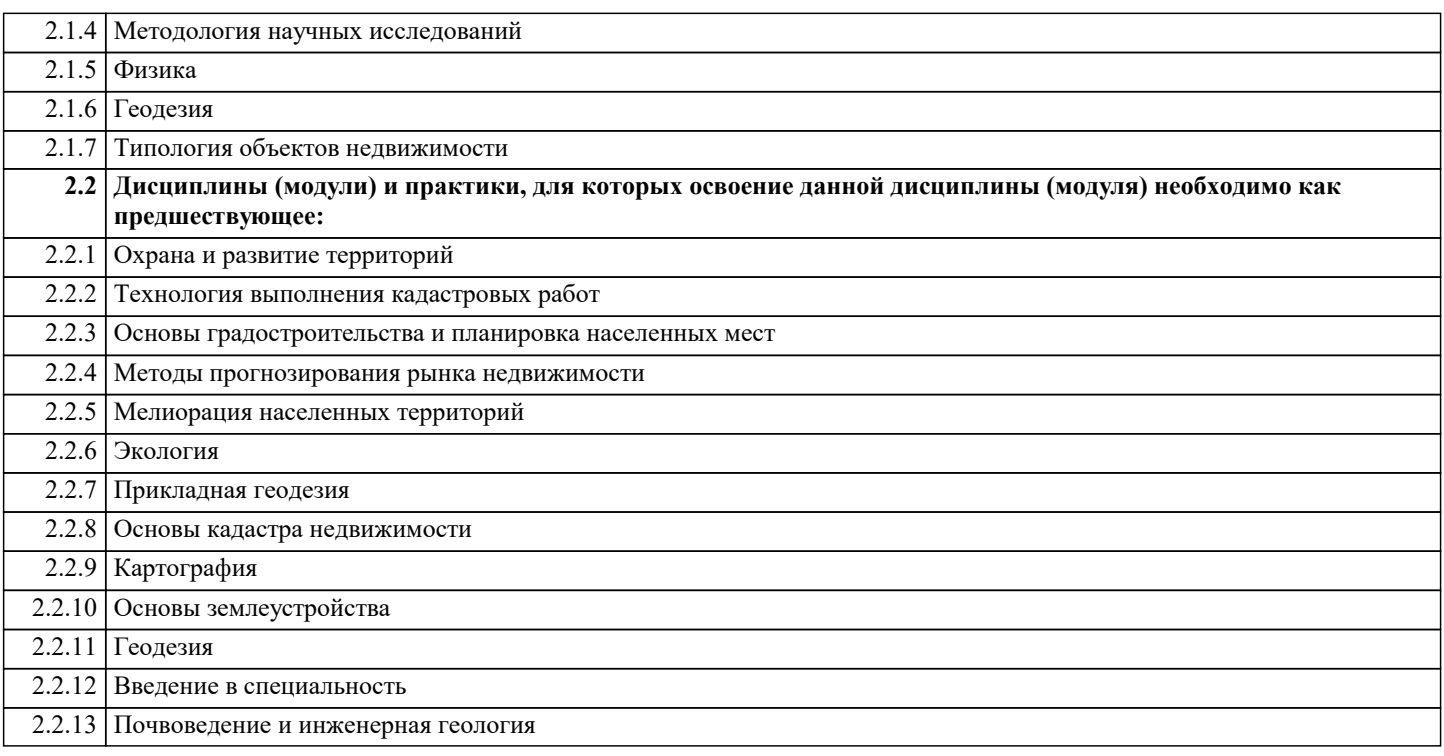

#### **3. ФОРМИРУЕМЫЕ КОМПЕТЕНЦИИ, ИНДИКАТОРЫ ИХ ДОСТИЖЕНИЯ и планируемые результаты обучения**

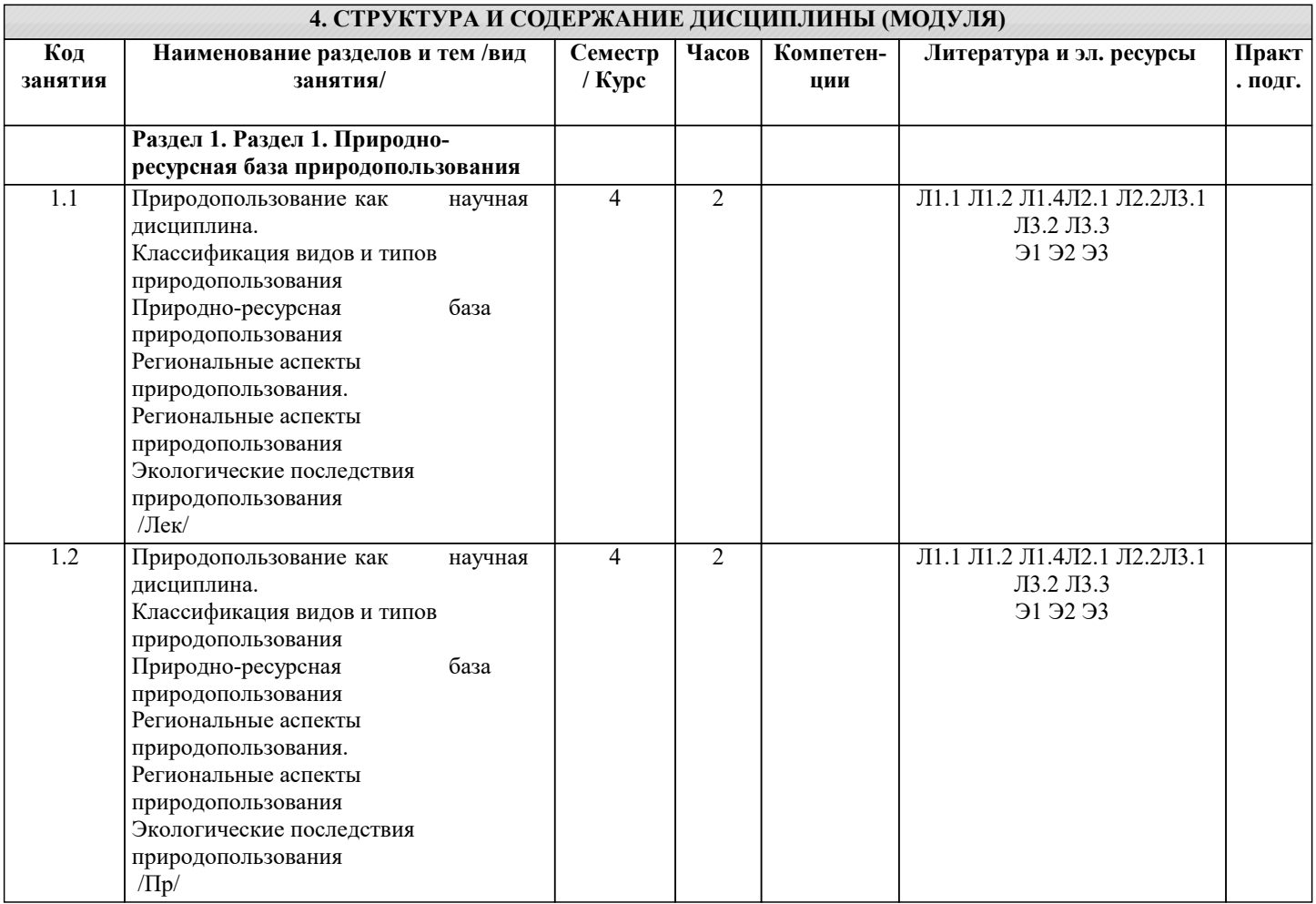

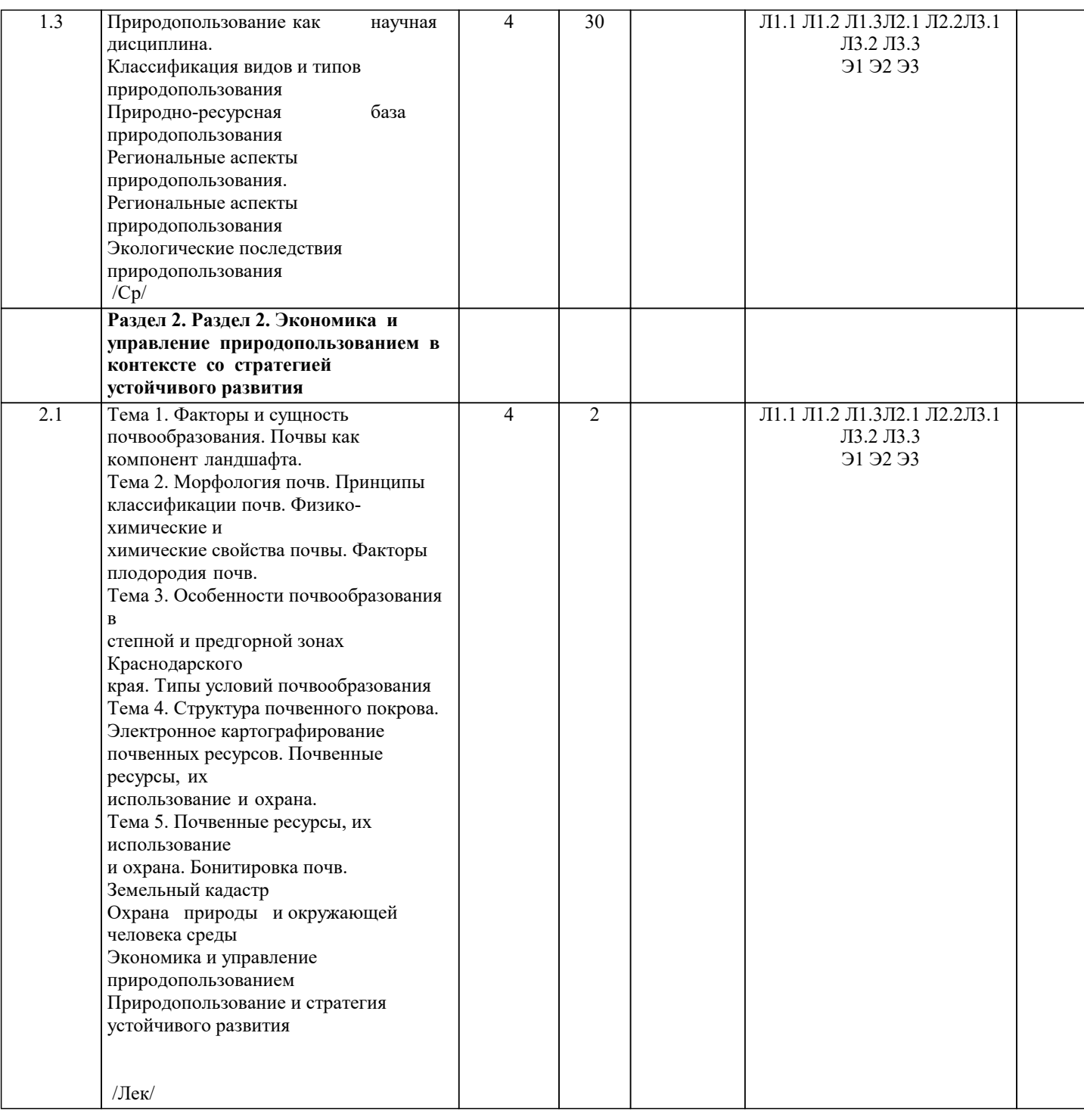

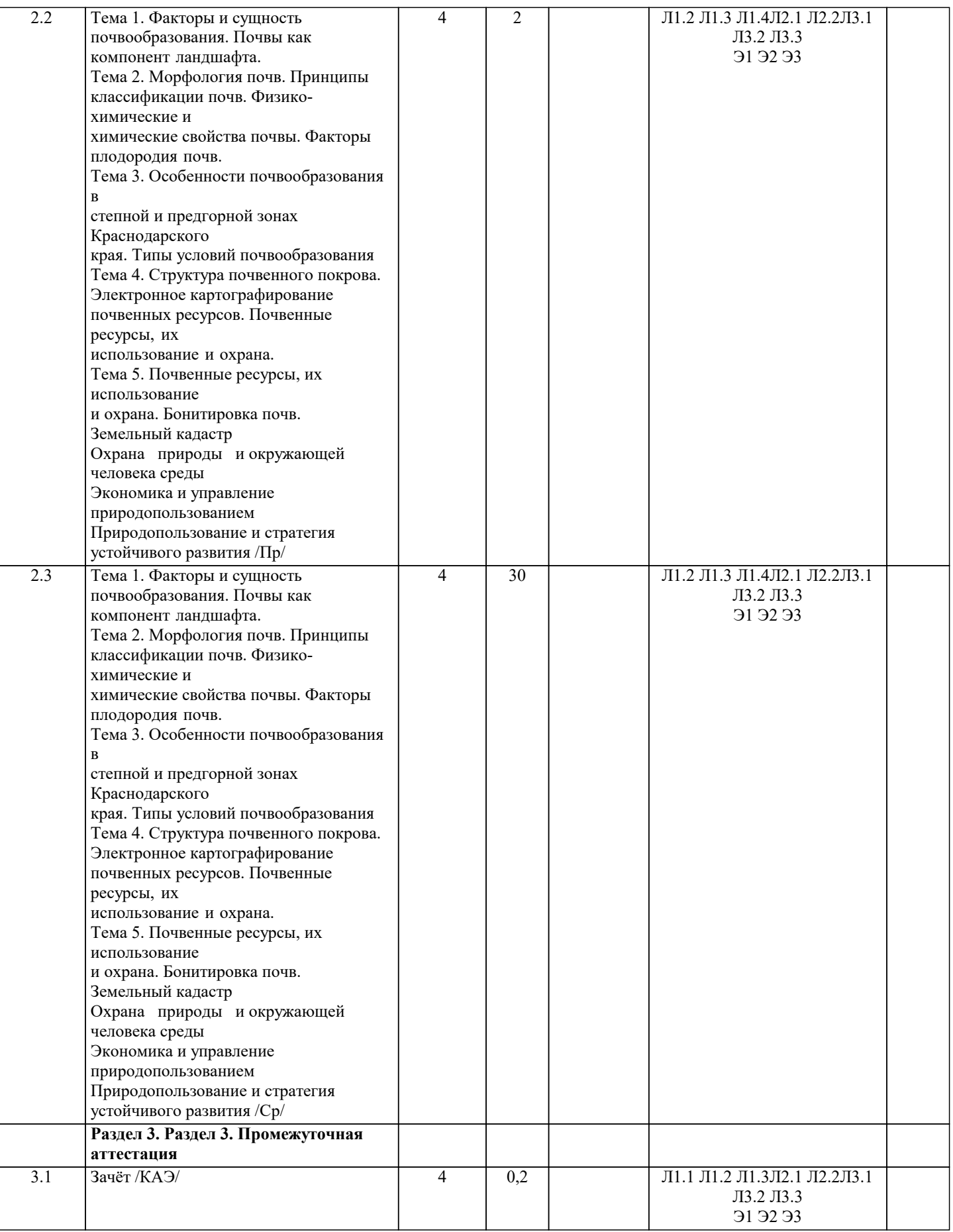

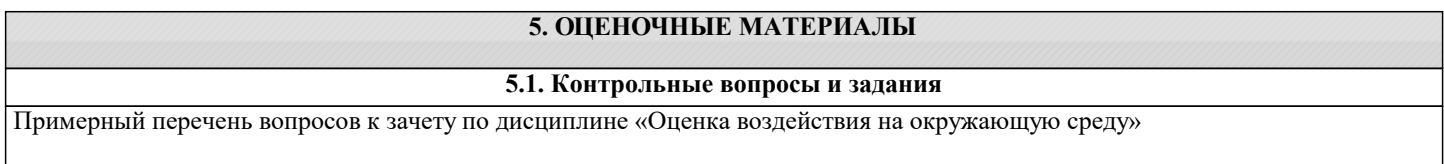

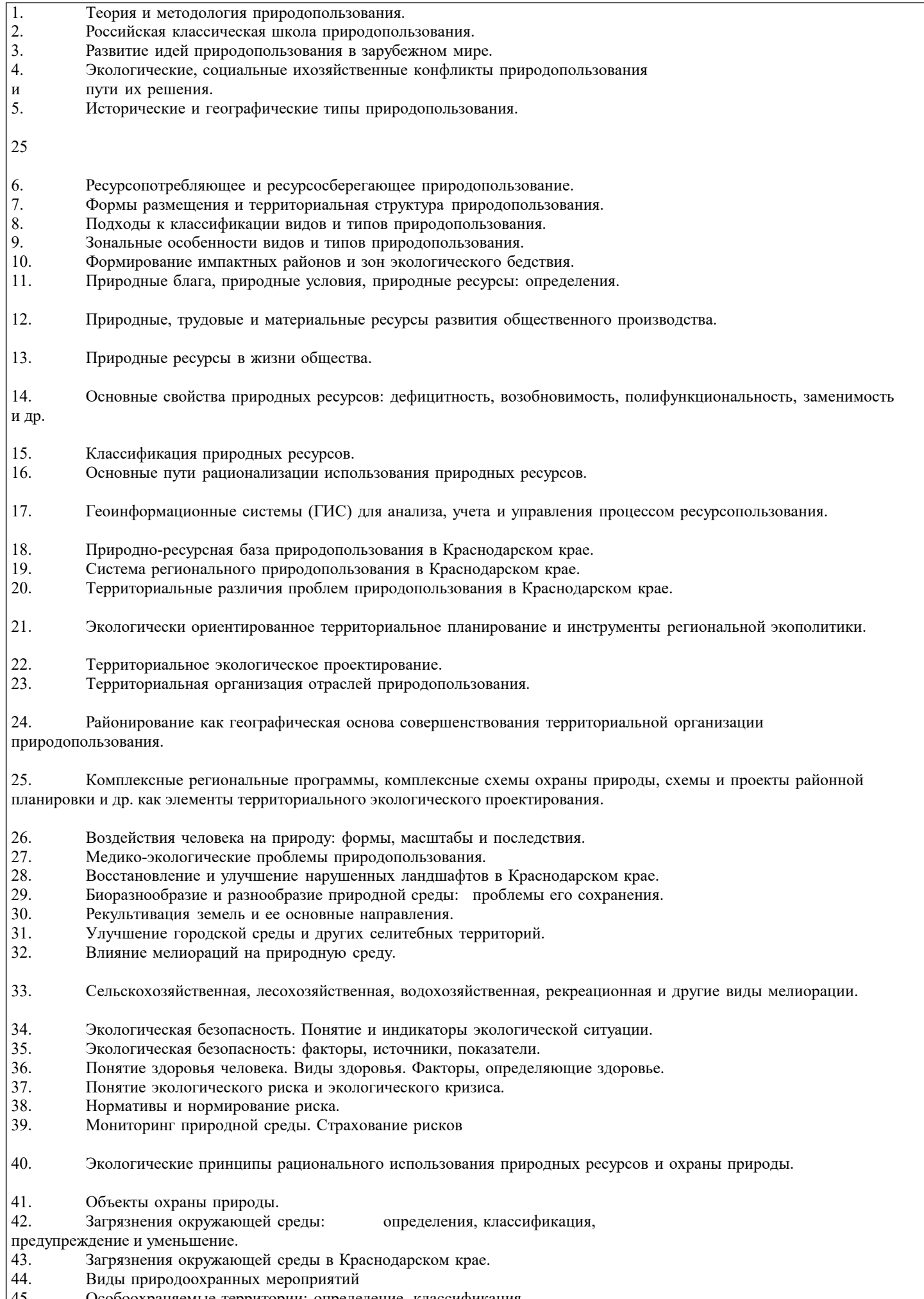

45. Особоохраняемые территории: определение, классификация.

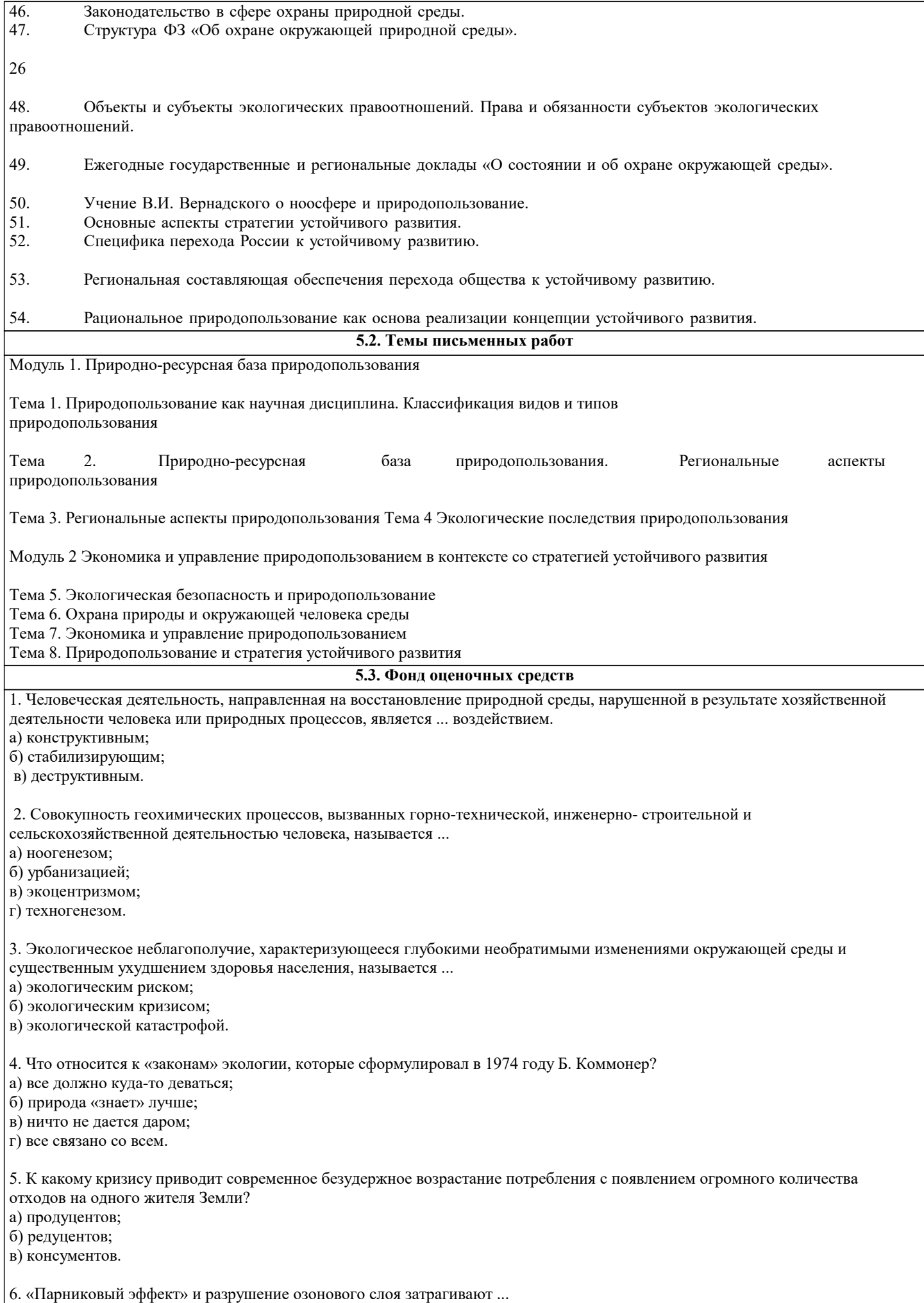

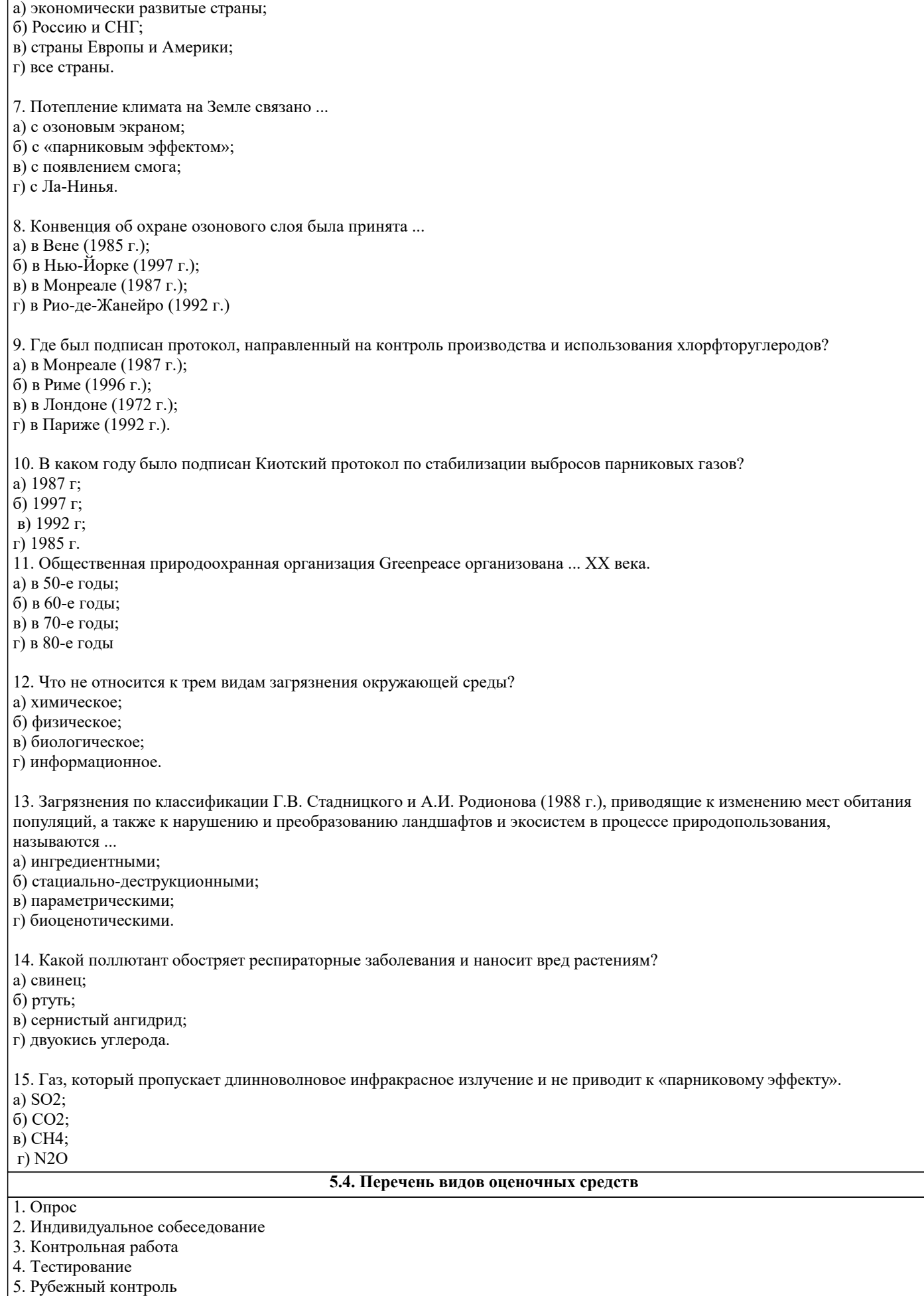

- 6. Реферат
- 7. Дискуссия

#### 8. Зачёт

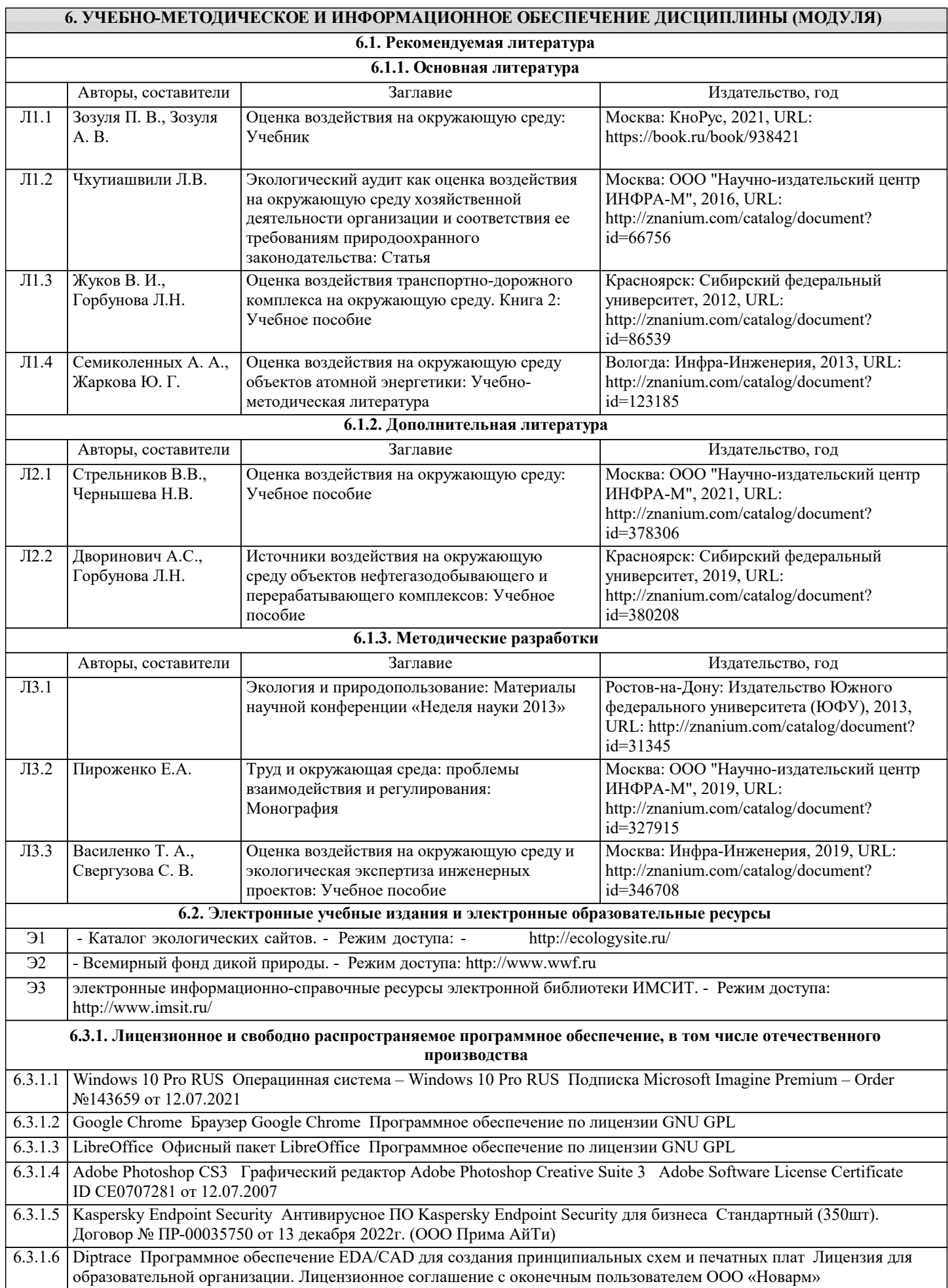

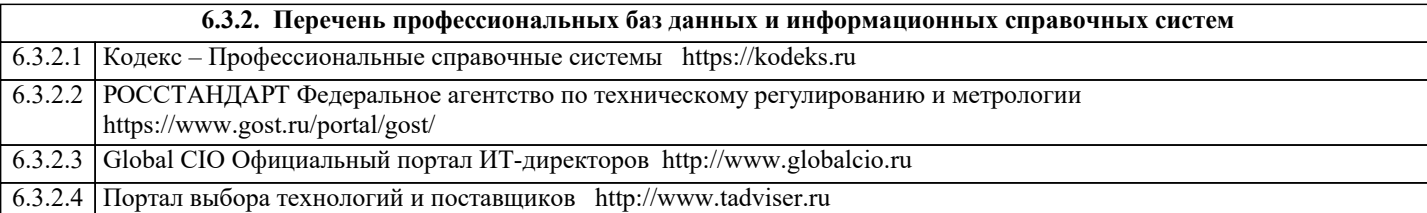

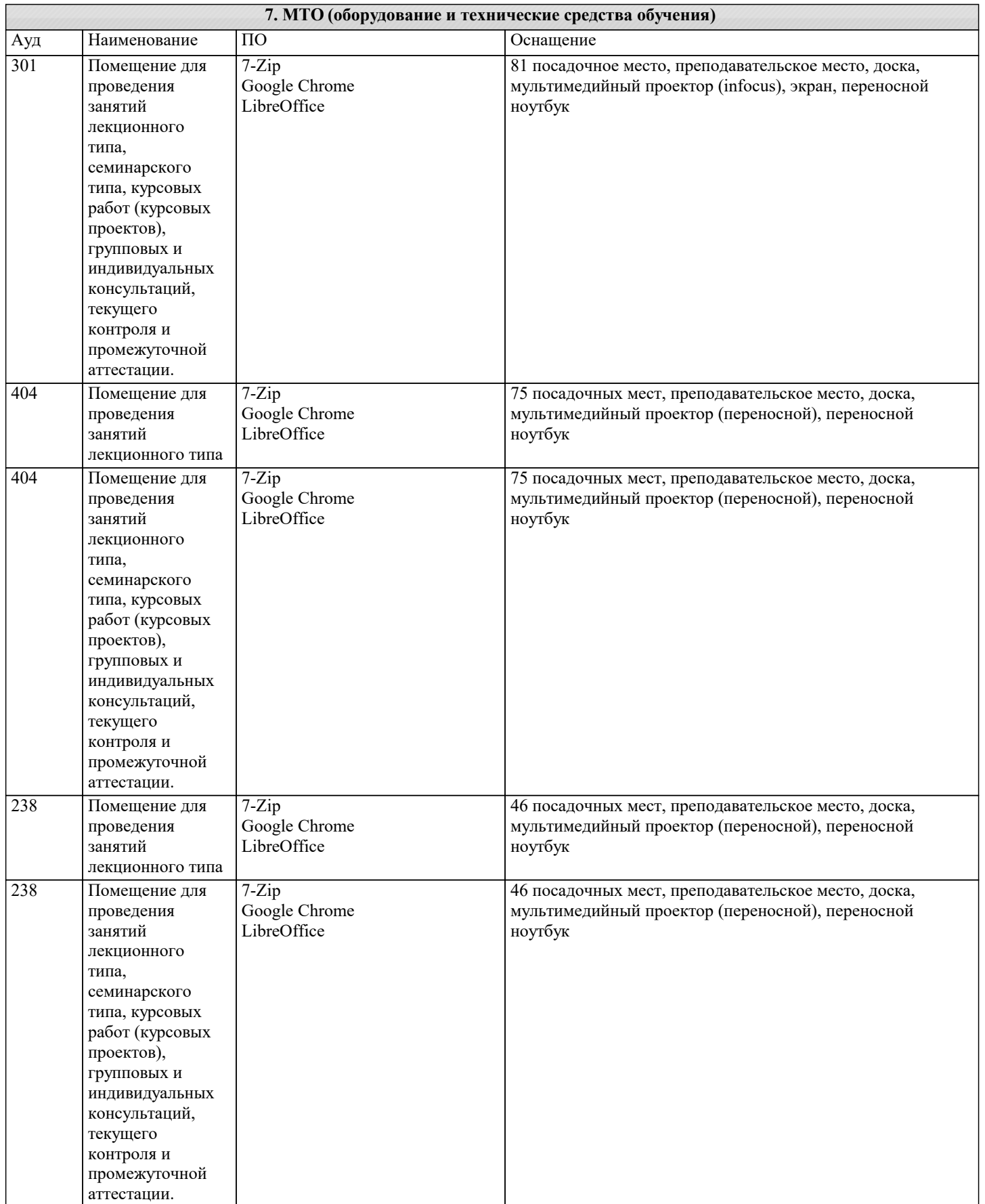

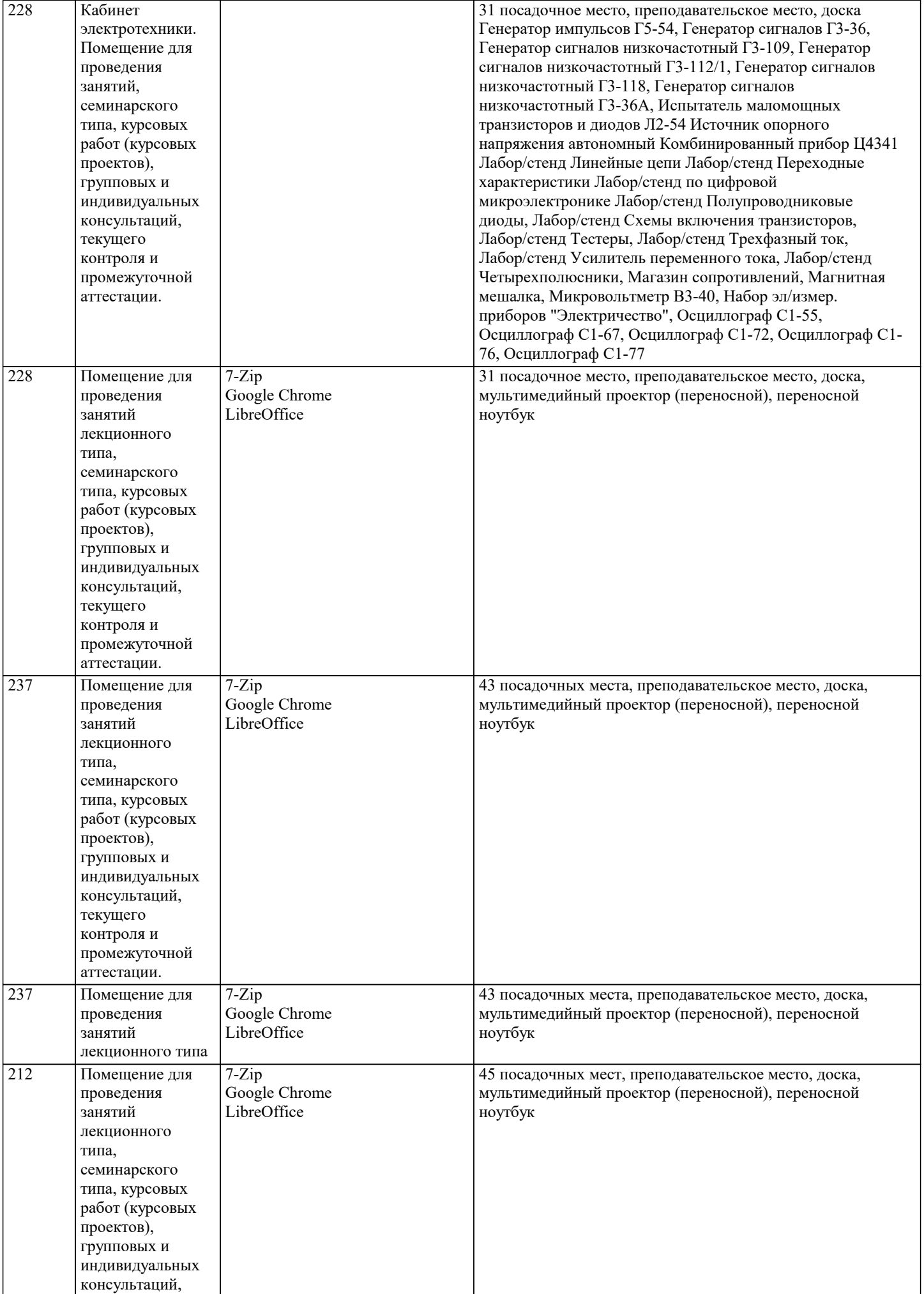

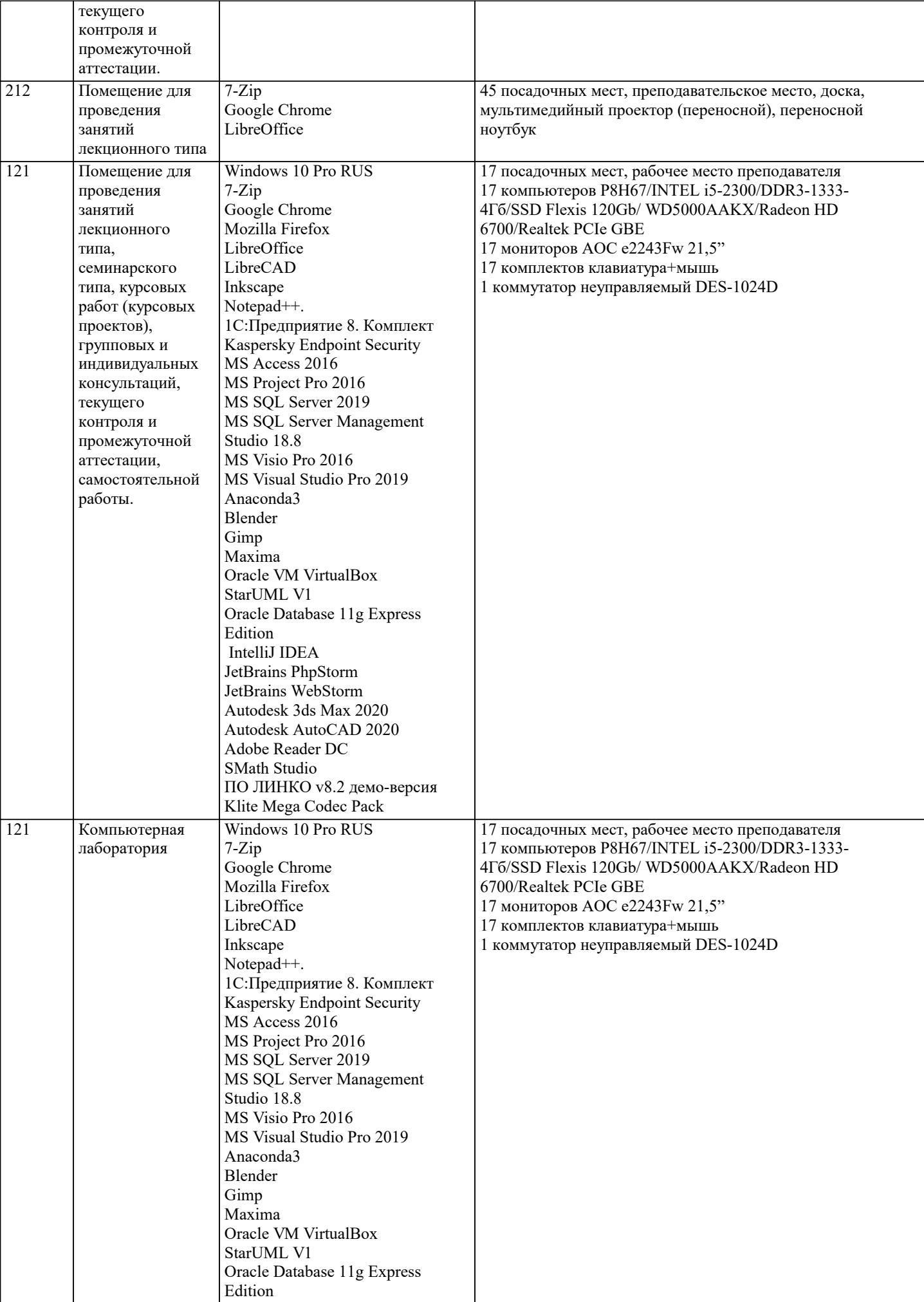

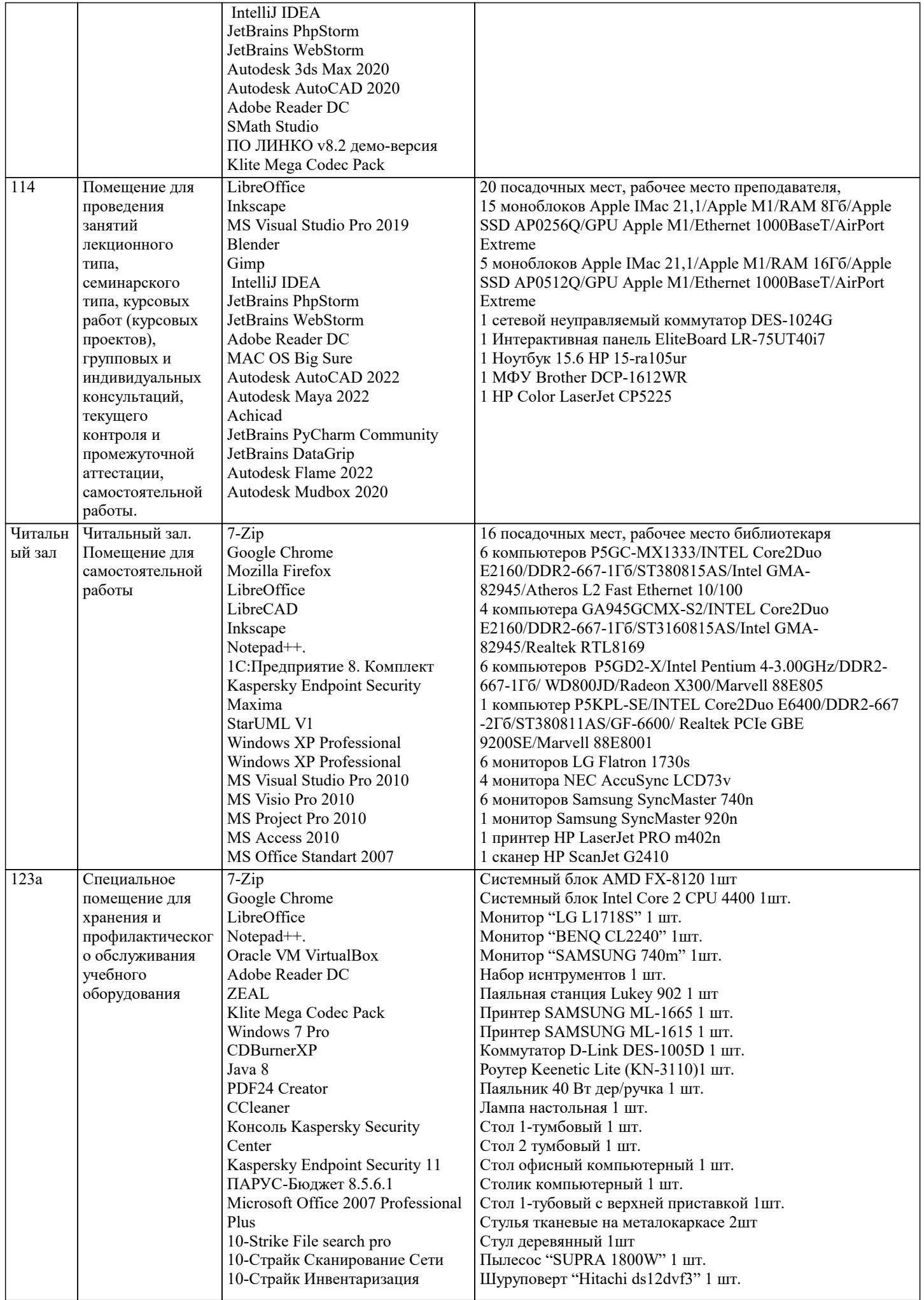

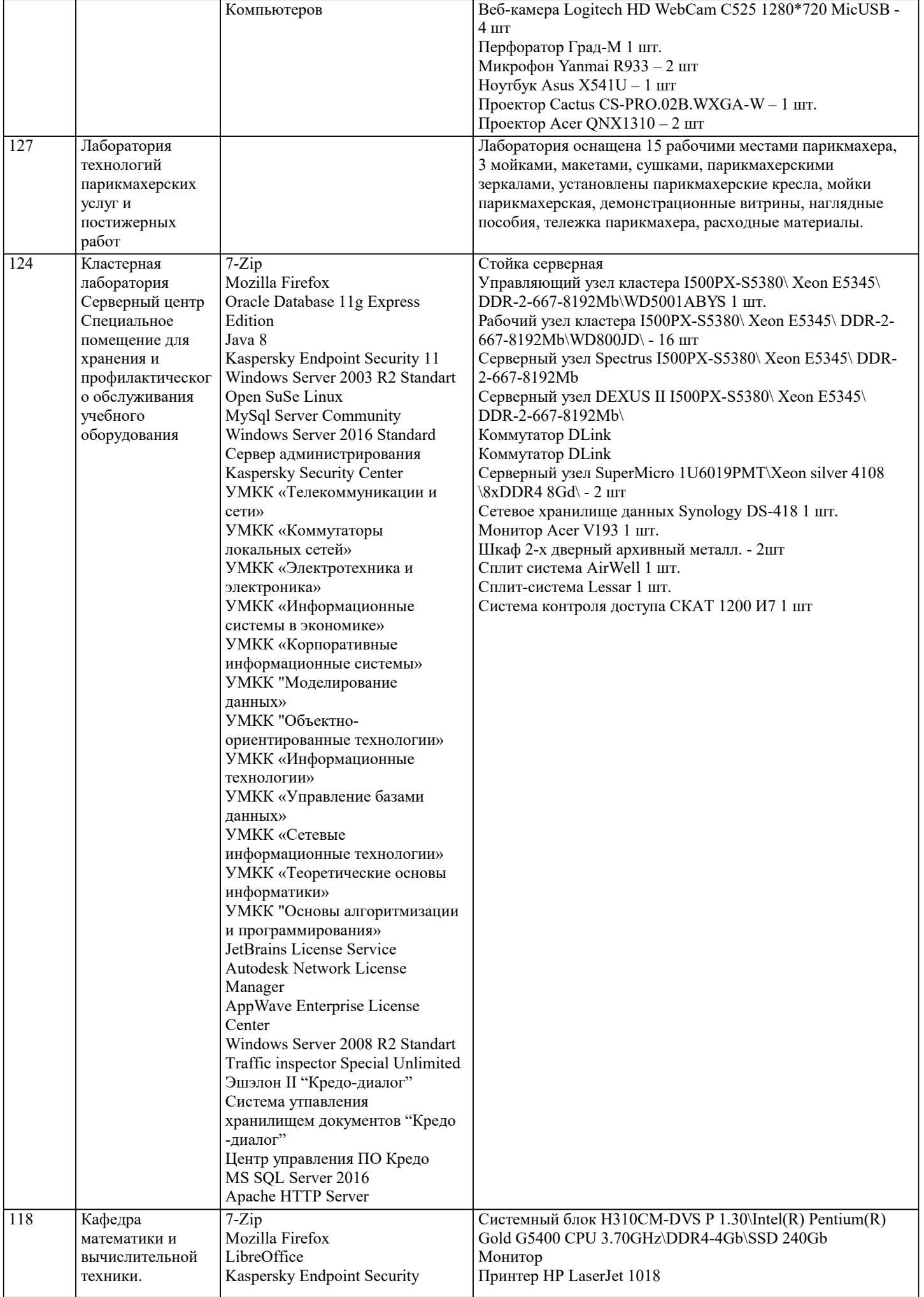

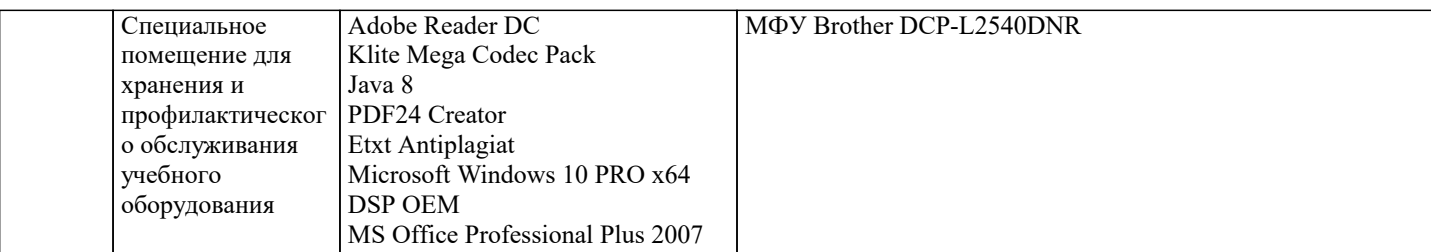

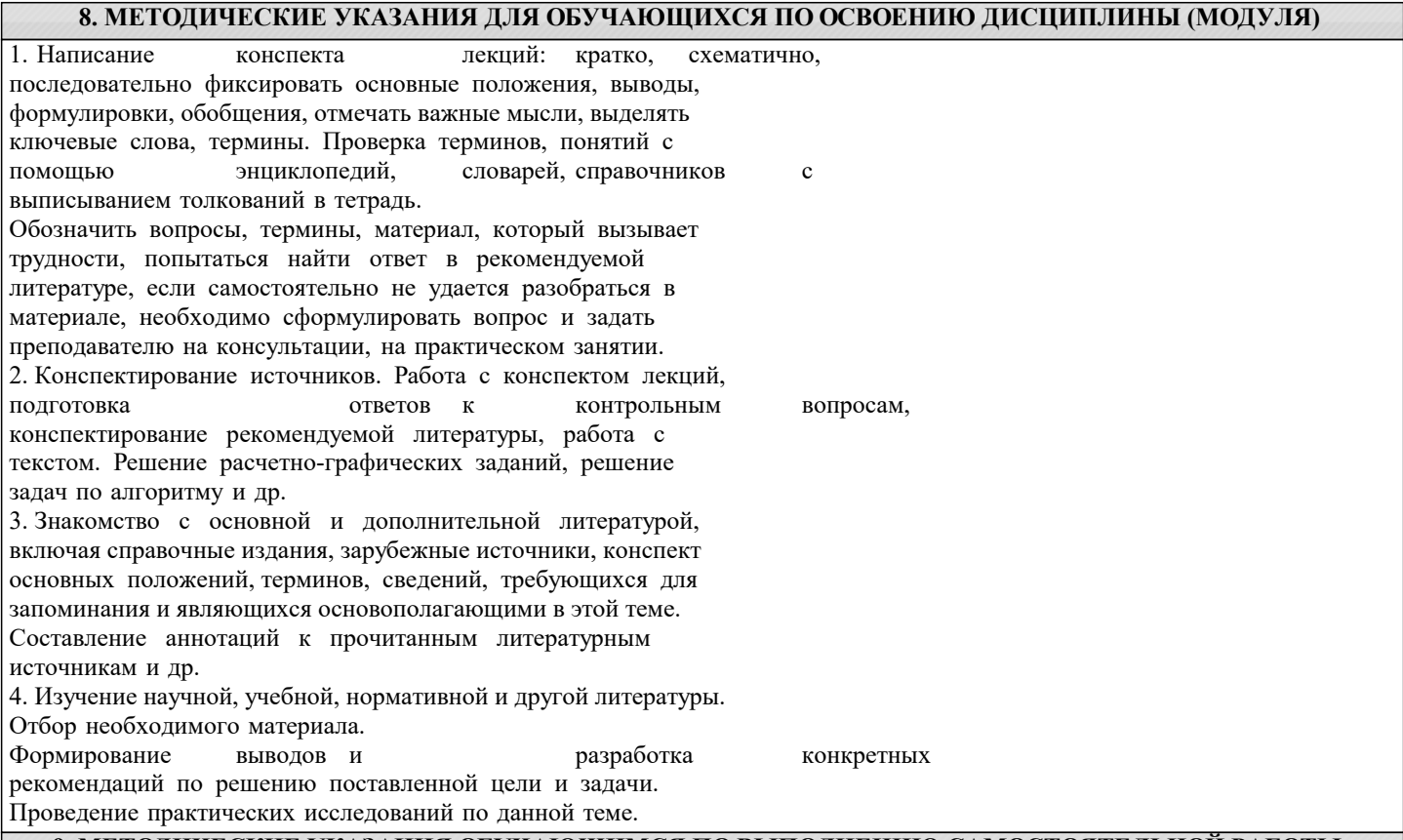

#### **9. МЕТОДИЧЕСКИЕ УКАЗАНИЯ ОБУЧАЮЩИМСЯ ПО ВЫПОЛНЕНИЮ САМОСТОЯТЕЛЬНОЙ РАБОТЫ**

Самостоятельная работа является важной составной частью учебного процесса и необходима для закрепления и углубления знаний, полученных в период семестра на лекциях, практических и интерактивных занятиях, а также для индивидуального изучения дисциплины «Оценка воздействия на окружающую среду» в соответствии с программой и рекомендованной литературой.

Основными видами деятельности обучающегося являются контактная работа с преподавателем и самостоятельная работа, которая включает в себя подготовку к контактной работе обучающихся с преподавателем, проработку материалов, полученных в процессе этой работы, а также подготовку и выполнение всех видов самостоятельной работы, заявленных в рабочей программе дисциплины.

Методика самостоятельной работы предварительно разъясняется преподавателем и

в последующем может уточняться с учётом индивидуальных особенностей студентов. Время и место самостоятельной работы выбираются студентами по своему усмотрению с учётом рекомендаций преподавателя.

Готовясь, по всем непонятным моментам обращаться за методической помощью к преподавателю. Своевременное и качественное подготовка и выполнение самостоятельной работы базируется на соблюдении настоящих рекомендаций и изучении рекомендованной литературы. Обучающийся может дополнить список использованной литературы современными источниками, не представленными в списке рекомендованной литературы, и дальнейшем использовать собственные подготовленные учебные материалы.

Самостоятельная работа выполняется в виде подготовки домашнего задания или сообщения по отдельным вопросам, написание и защита научно-исследовательской работы.

Контроль качества выполнения самостоятельной (домашней) работы может осуществляться с помощью устного опроса на практических занятиях, обсуждения подготовленных научно-исследовательских работ, проведения тестирования.

Устные формы контроля помогут оценить владение научной речью (дискуссия, диспут, сообщение, доклад и др.), в которых раскрывается умение передать нужную информацию, грамотно использовать языковые средства, а также ораторские приемы для контакта с аудиторией.

Письменные работы позволяют оценить владение источниками, научным стилем изложения, для которого характерны: логичность, точность терминологии, обобщенность и отвлеченность, насыщенность фактической информацией.

Самостоятельная работа способствует более глубокому освоению теоретического курса, приобретению практических навыков по дисциплине и конечном итоге формированию профессиональных компетенций у обучающихся. Для достижения данных результатов необходим детальный и своевременный промежуточный контроль в виде устных опросов и письменных проверочных работ.